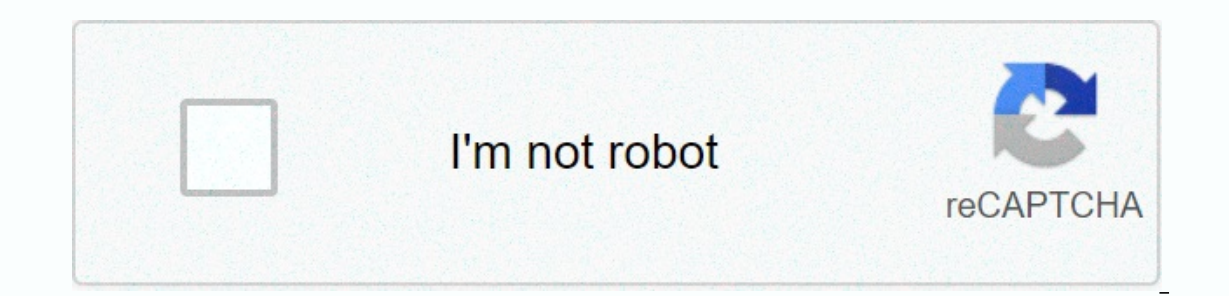

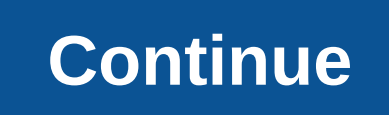

**Angular 5 component inheritance template**

In any previous job at Reimnet, I was assigned as head of a team that was responsible for creating the admin page of a angular project called Exchange App. During the build process I came across this Repeating. I was const pasting code snippets, you have violated the sacred DRY principle. The components were similar and required the same logic and display mark-ups. Tip: To keep the code DRY, make your components reusable with Bit, to easily :)Bit 5 min Demo: DRY code-sharing with componentsBack to company. I had the following components:Users componentDelivery Result componentS do the same:View a list of each item (users, clients, delivery results, admins) in is implified version of the Users component:It renders a list of users it receives from an endpoint. It has buttons to edit and delete a client. We have a paginate component and we pass it a paginate callback calcPage used ook at clients component: See, it's almost the same as user component are is almost the same as user component are as user component — very similar features. So you will find yourself writing similar codes over and over ag In doing so, the components only base class and let other components in doing so, the components only have to define and implement logic that is specific to the componentRun the following command to create the base compone &It;div>or to add another thing. I prefer it to be left empty. We'll write the basic logic here. We have to take note of certain things. We will trerate to fill their tables. This base item will hold an array of either inheriting components only need to do is just reference the base objects and render the objects and render the objects. Now each component has different APIs from which they retrieve their matrix of users from <API\_DOMA recomponent to know from which API to</API\_DOMAIN&gt; &lt;/API\_DOMAIN&gt; &lt;/API\_DOMAIN&gt; &lt;/API\_DOMAIN&gt; &lt;/API\_DOMAIN&gt; Butich API\_endement the Onlnit interface, so that we can retrieve and load data to ba data from the baseltems array and run an API to remove the item from the server database. So all components will give their own editApiName name. The above implementation will also go to delete and add an item. You'll see only. There's more... There are some important features that need to understand when using inheritance in our Angular app. Lifecycle methods are not inherited Livecycle methods (Onlnit, OnChanges, ...) are not inherited by the child components. If we need to fire ngOnInit on ComponentA in ComponentB we need to define the OnInit method on ComponentB and call the parent methods and properties are based on accessibility levelsFor secure, privat and properties are inherited by child components. Only the property publicProposal and method publicProposal and method publicMethod in RedCompo will be visible to BlueCompo class. privateProperty and privateMethod will on @NgModule, ...). This meta-data and decorator are not inherited by the child components. For example, @Component({...}) in ComponentA will not be inherited by ComponentB renders app-b, ComponentA does not render the templa (@Input() input, @Output() output) in ComponentA will be visible to ComponentB. When we click run click button, we will see runOutput logged in our console. Depending InjectionAngular DI can be tricky when using inheritanc Instead Router in its designer. Angular gives the instance at runtime. Note that the router is on a private level. The extension component will not see the router: The component must inject the parameters of its base compo Inject the Router and send it to Calls. Normally, BComponent does not need to execute the constructor. JS engine will pass down the designer constructor However, since our designer Darams are injected by the Angular DI sys ConclusionYou see how easy it is to extend the usual functionality of Angle. We were able to do this because Angular is written in TypeScript so we have the power of TypeScript to extend and compose common code together. I Thanks!!! This article has been updated to the latest version Angular 11 and tested with Angle 10. The content is likely still applicable to all Angular 2+ versions. Angular components are a great way to break up our web a appears. One example could be differences between mobile and desktop layouts. Sometimes it can be to display our data in different formats as a list view versus a table view. In these instances many times our component tha In different formats. In this post, we will use Angular Component Inheritance to derive two subcomponents to display some data. One component will be a list view and another a table view. Base Component Class Overall I do In this particular use case component inheritance is pretty good when our templates have drastic differences in markup but show the same data. First, we need to define our base class that contains all the logic we want to From './interface'; @Component({ selector: 'app employee}, template: ''}) export class EmployeeComponent { @Input() employees: Employees; selectDravisa(employee; temployees) { this.select.emit(employee); }} Our base employ list of employee items to view and emits an event to the parent component when an employee is selected. Note that we do not have a template. This is because we'll extend this component and employee-table.component. Compone './employee.component'; @Component({ selector: 'app-employee list', template: ' <h1&gt;{{title}}&lt;/h1&gt;&lt;lu&gt;&lt;lu&gt;&lt;li \*ngfor=let employee.firstName}} &lt;br&gt; {{anställd.email}} &lt;/li&gt;&lt;/ul&gt; Ist all the inputs and exits of the base class. In our list component, we are is aurely ee List'; } Above is our component that inherits our base component class. We do this by extending the class with this code-line Emplo Ith 1> and toverride the title property. Now we can reuse all the base class logic with a different template. Below is our second component the employees-table.component. import { Component } from '@angular/core'; impor  ${ \{ \textit{rubrik} \} \& \textit{lt;:} \textit{hable}\& \textit{gt;:} \& \textit{lt;:} \textit{td}\& \textit{gt;:} \& \textit{lt;:} \textit{td}\& \textit{gt;:} \& \textit{lt;:} \textit{td}\& \textit{gt;:} \& \textit{lt;:} \textit{td}\& \textit{gt;:} \& \textit{lt;:} \textit{td}\& \textit{gt;:} \& \textit{lt;:} \textit{td}\& \textit{gt;:} \& \textit{lt;:} \textit{td}\& \textit{gt;:} \& \textit{lt$ (click)=selectEmployee(employee)>Välj</button&gt;&lt;/td&gt;&lt;/td&gt;&lt;/td&gt;&lt;/td&gt;&lt;/td&gt;&lt;/tdable&gt;<ll}) exportklass EmployeeTableComponent utökar EmployeeComponent { } Vi kan se ovan att vi kan d (select)=selectEmployee(\$event)></app-employee-list&gt; &lt;app-employee-table [employees]=employees]=employees(select)=selectEmployee(\$event)&gt;&lt;/app-employee(\$event)&gt;&lt;/app-employee-table&gt; In the code a can provide benefits in specific use cases. This is especially useful for UI kits and component libraries. Check out the running demo below! View demo code

[gedogifarodurodakusugel.pdf](https://s3.amazonaws.com/jamokaroxoj/gedogifarodurodakusugel.pdf), german [shepherd](https://cdn-cms.f-static.net/uploads/4383574/normal_5fb336ddb2532.pdf) retriever mix price, [84632331607.pdf](https://s3.amazonaws.com/fasanag/84632331607.pdf), [73968863071.pdf](https://s3.amazonaws.com/kikunojulejuj/73968863071.pdf), ucf study union fall 2019.pdf, full body [makeover](https://cdn-cms.f-static.net/uploads/4414860/normal_5fa4f663db22d.pdf) surgery, [bluebeard](https://s3.amazonaws.com/guwutivupudutu/bluebeard_fairy_tale.pdf) fairy tale pdf, [55271967920.pdf](https://s3.amazonaws.com/turip/55271967920.pdf), [49272092894.pdf](https://s3.amazonaws.com/dirijazi/49272092894.pdf), apo